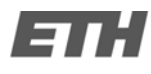

### Hausübung C.4

Potentialfeldmessungen helfen dabei, die mögliche Korrosion in Brückentragwerken vorherzusagen. Während einer routinemässigen Untersuchung an einer Brücke wurden die Daten in folgender Tabelle durch Potential‐ feldmessungen entlang der beiden Fahrspuren (Richtung 1 und 2) erhoben:

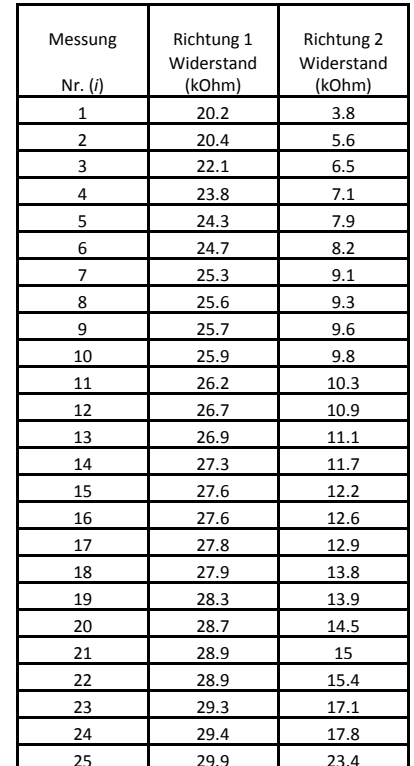

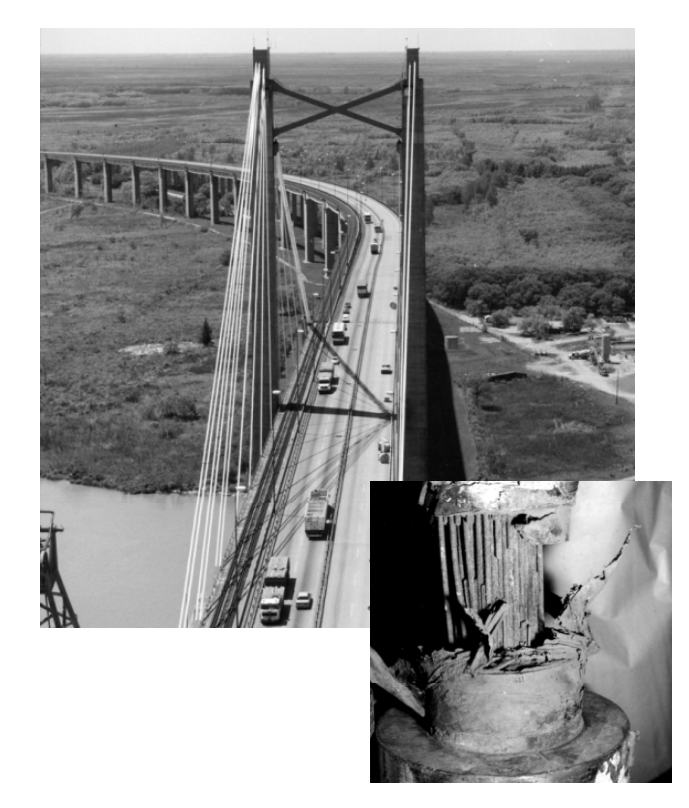

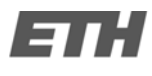

### Hausübung C.4

- a) Nutze die beiden Datenreihen aus der Tabelle und fertige zwei Tukey Box Plots an (Richtung 1 und 2). Zeige die Hauptmerkmale der Tukey Box Plots und schreibe deren Werte neben die korrespondierenden Punkte auf das Diagramm. Zeichne auch vorhandene Werte die ausserhalb liegen ein.
- b) Der Tukey Box Plot ist ein hilfreiches Werkzeug zur Bewertung der Symmetrie von Datenreihen. Diskutiere Symmetrie/Schiefe der Potentialfeldmessdaten der beiden Fahrspuren.
- c) Wähle eine geeignete Anzahl von Intervallen und zeichne ein Histogramm für die Potentialfeldmessdaten von Richtung 1.

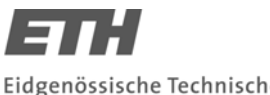

### Hausübung C.4 Lösung

Was brauchen wir?

1. Median

- 2. 0.75 und 0.25‐Quantile
- 3. Nachbarschaftswerte
- 4. Ausreisser
- 5. Zeichnung Tukey‐Box‐Plot

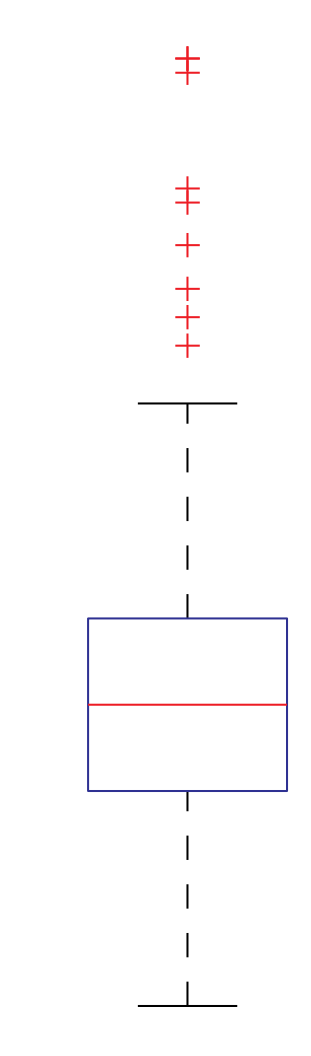

# Hausübung C.4 Lösung

Schritt 1 (Median = 0.5 Quantil)

$$
n=25 \qquad \qquad \upsilon=0.5
$$

Wir suchen die Position *i* in der sortierten Wertetabelle:

$$
v = \frac{i}{n+1} \implies i = v(n+1)
$$
\n
$$
\implies i = 0.5(25+1) = 13
$$
\n
$$
\implies i = 0.5(25+1) = 13
$$
\n
$$
\implies 12.8 \text{ 12.8}
$$
\n
$$
\boxed{17 \quad 27.8 \quad 12.9}
$$

#### $\Rightarrow$  1. Median

- 2. 0.75 und 0.25‐Quantile
- 3. Nachbarschaftswerte
- 4. Ausreisser
- 5. Zeichnung Tukey‐Box‐Plot

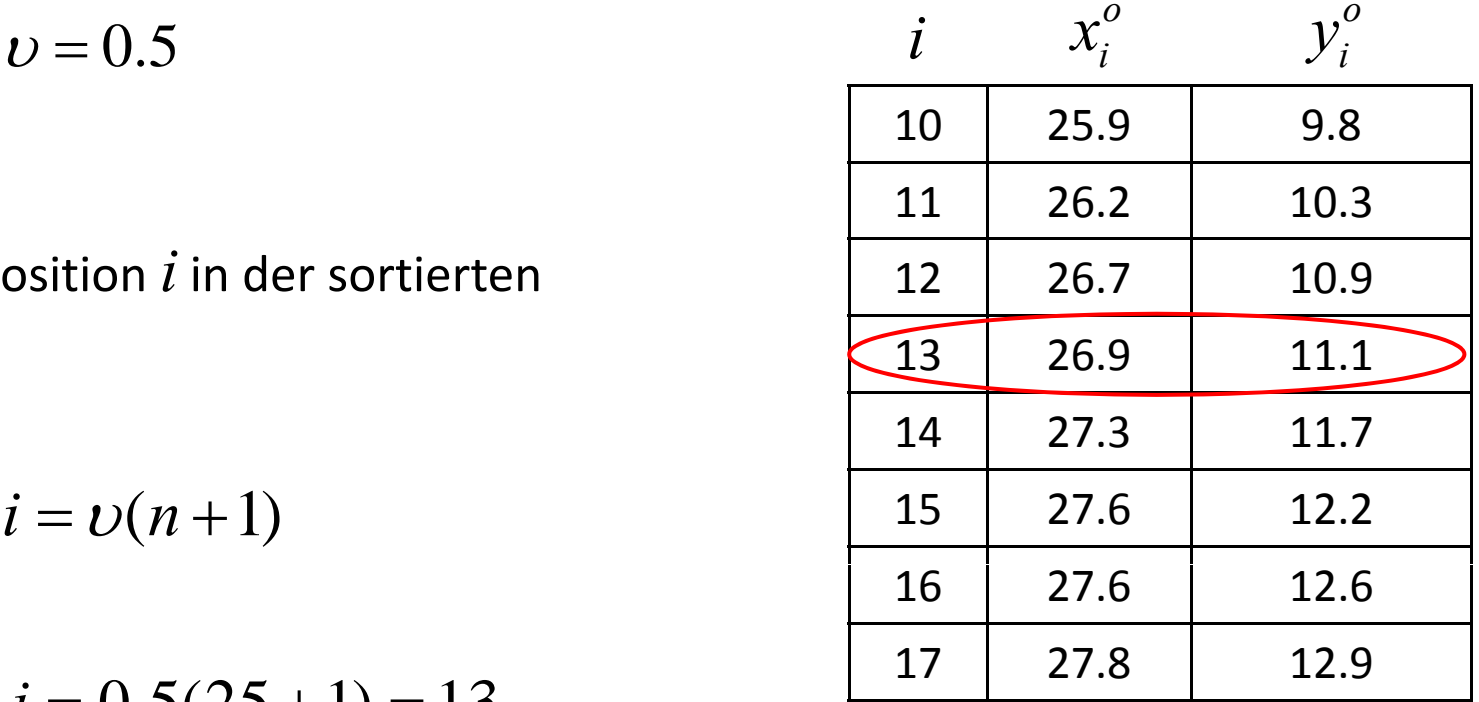

Statistik und Wahrscheinlichkeitsrechnung

# Hausübung C.4 Lösung

Schritt 2 (0.75 und 0.25 Quantile) The State of the State of the Schritt 2 (0.75 und 0.25 Quantile)

*n*  $v = 25$   $v = 0.75$  $v = 0.25$ 

Wir suchen zuerst die Position *i* in der Wertetabelle:

$$
i=\nu(n+1)
$$

0.75 Quantil:

 $i = 0.75(25+1) = 19.5 \implies p = 0.5$ 

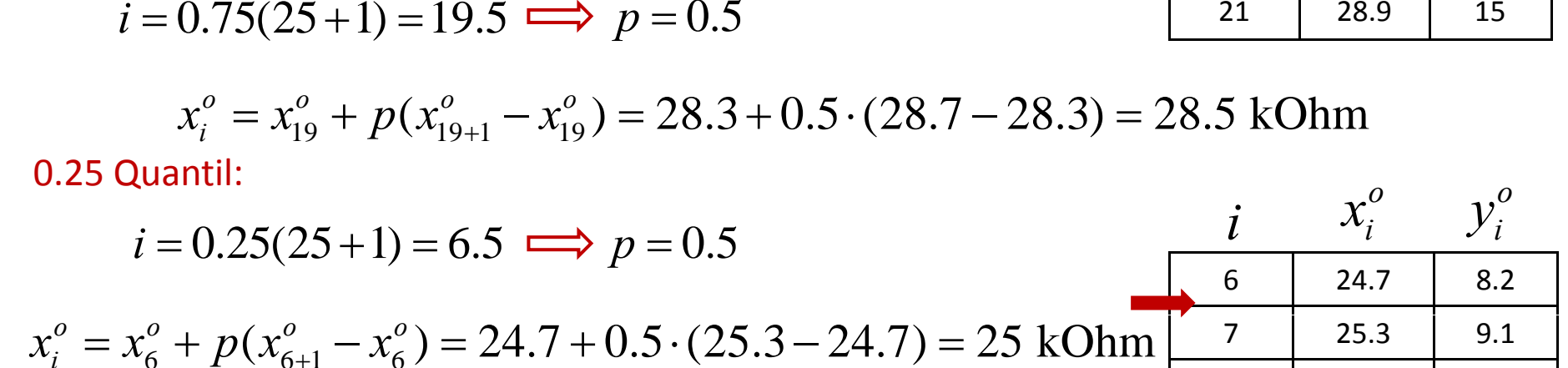

2. 0.75 und 0.25‐Quantile 3. Nachbarschaftswerte

4. Ausreisser

1. Median

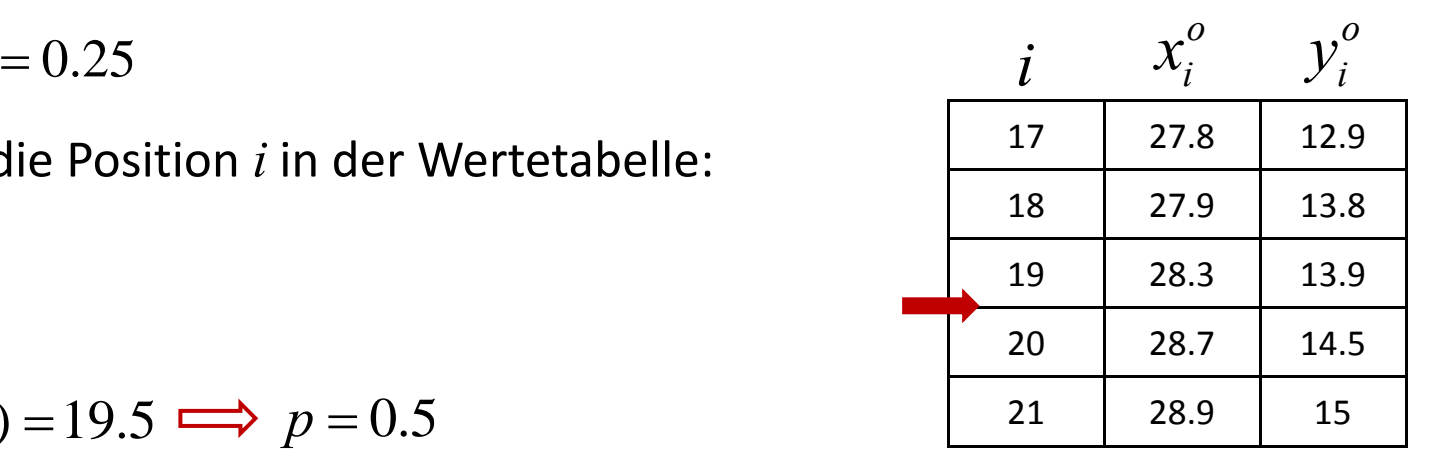

8 25.6

9.3

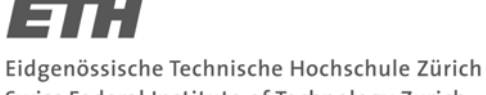

Swiss Federal Institute of Technology Zurich

- 1. Median
	- 2. 0.75 und 0.25‐Quantile
- $\Rightarrow$  3. Nachbarschaftswerte
	- 4. Ausreisser
	- 5. Zeichnung Tukey‐Box‐Plot

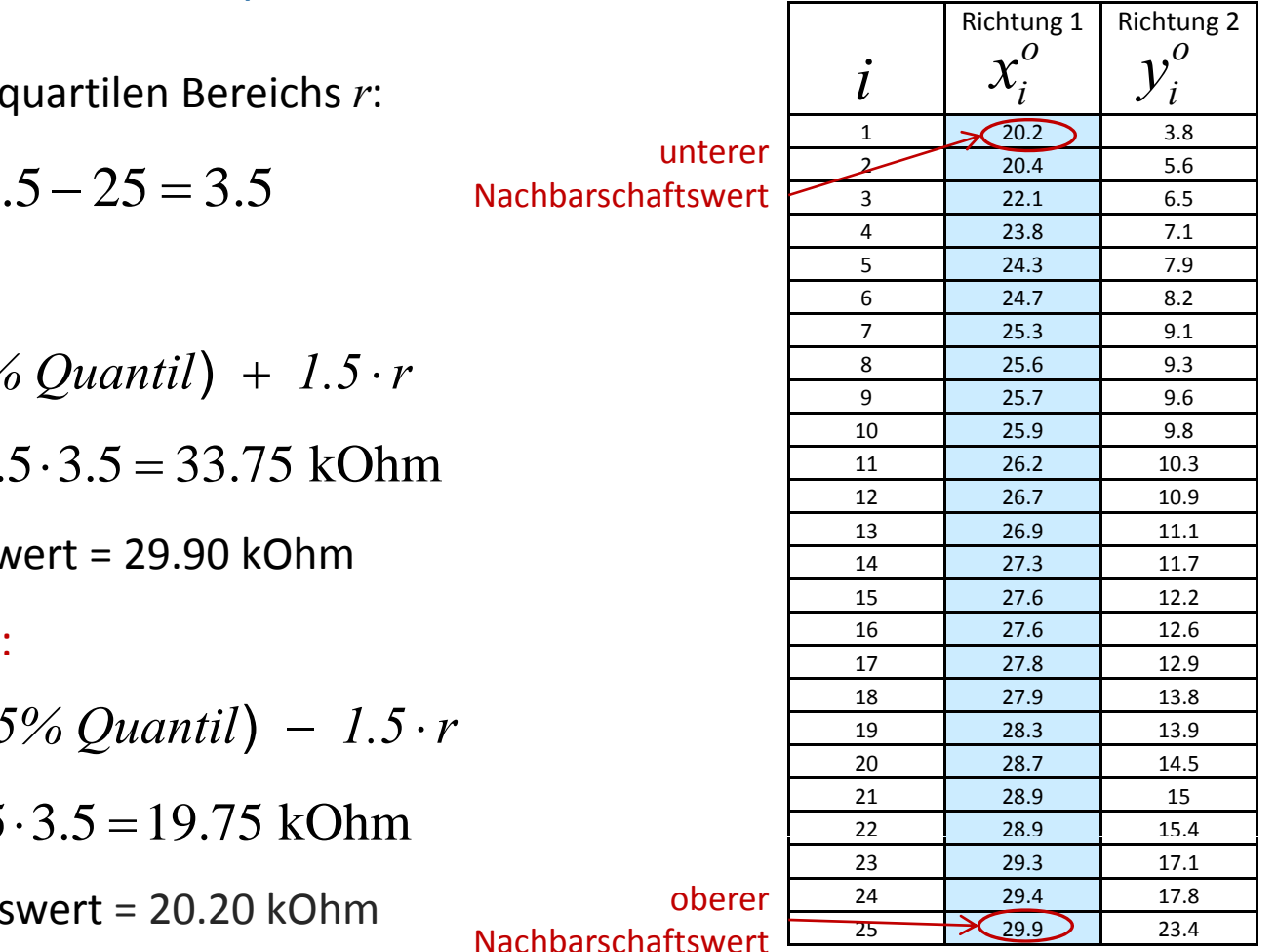

# Hausübung C.4 Lösung

### Schritt 3 (Nachbarschaftswerte)

Zuerst Berechnung des Interquartilen Bereichs *<sup>r</sup>*:

 $r=\mathcal{Q}_{0.75} - \mathcal{Q}_{0.25} = 28.5 - 25 = 3.5$ 

Oberer Nachbarschaftswert:

*grösster Wert*  $\leq$  (75% Quantil) + 1.5  $\cdot$  *r* 

 $Q_{0.75} + 1.5r = 28.5 + 1.5 \cdot 3.5 = 33.75$  kOhm  $\frac{11}{12} + \frac{26.2}{26.7} + \frac{10.3}{10.9}$ 

Oberer Nachbarschaftswert <sup>=</sup> 29.90 kOhm

Unterer Nachbarschaftswert:

*kleinster Wert*  $\geq$  (25% Quantil) – 1.5 *· r* 

 $Q_{0.25} - 1.5r = 25 - 1.5 \cdot 3.5 = 19.75$  kOhm

Unterer Nachbarschaftswert = 20.20 kOhm by the oberer  $\frac{24}{25}$   $\frac{29.4}{29.9}$   $\frac{17.5}{23.8}$ 

 $\alpha$ 

# Hausübung C.4 Lösung

### Schritt 4 (Ausreisser)<br>Richtung 1 Richtung 2

untererNachbarschaftswert

Bei den Messungen für die Fahrspur in Richtung 1 1 1 1 1 1 1 1 1 25.3 1 1 9.1 sind keine Ausreisser vorhanden, denn:

Der obere Nachbarschaftswert entspricht dem Maximum der Messungen.

Der untere Nachbarschaftswert entspricht dem Minimum der Messungen.

- 3. Nachbarschaftswerte
- $\Rightarrow$  4. Ausreisser

1. Median

5. Zeichnung Tukey‐Box‐Plot

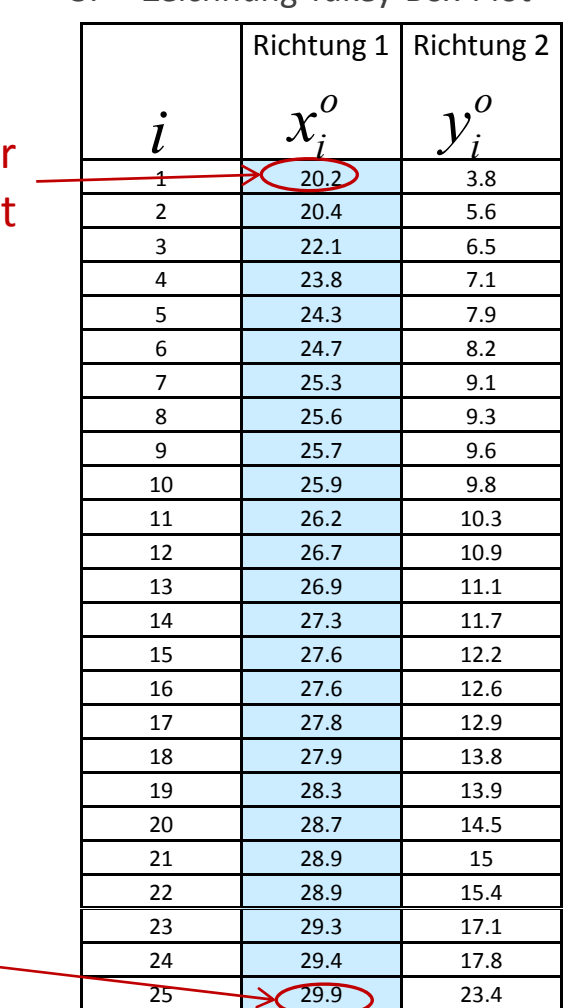

11.03.2011

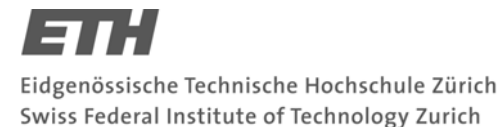

Statistik und Wahrscheinlichkeitsrechnung

## Hausübung C.4 Lösung

Schritt 5 (Zeichnen des Tukey-Box-Plots)

- 1. Median
- 2. 0.75 und 0.25‐Quantile
- 3. Nachbarschaftswerte
- 4. Ausreisser
- 5. Zeichnung Tukey‐Box‐Plot

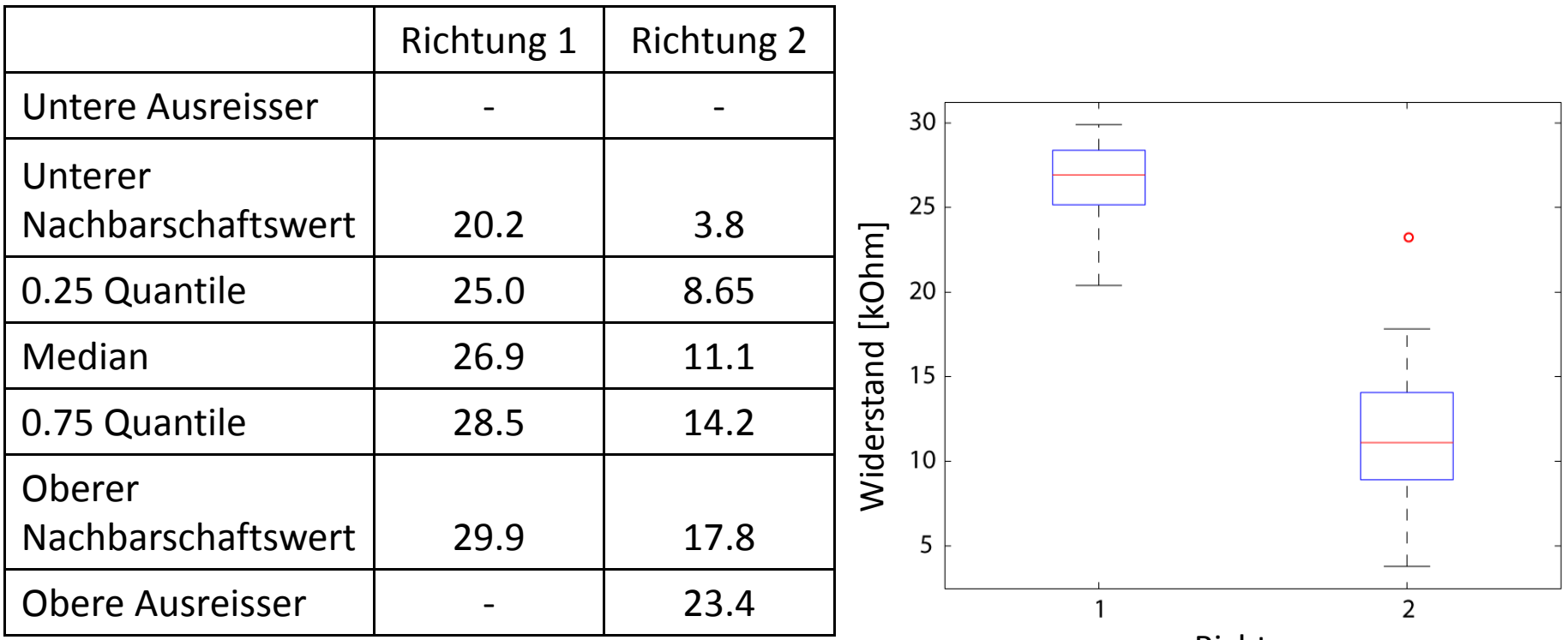

Richtung

### Hausübung C.4 Lösung

Beurteilung der Symmetrie und Schiefe der Verteilungen:

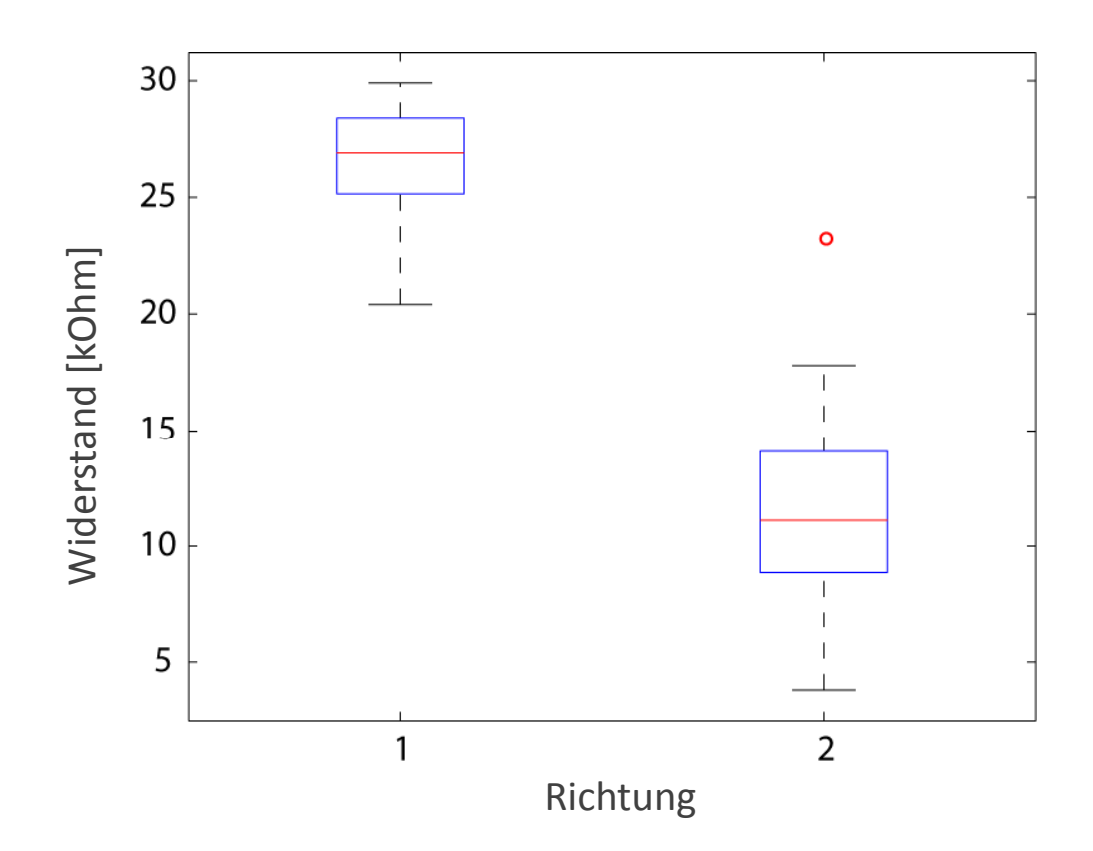

### Hausübung C.4 Lösung

Schritte:

- 1. Daten sortieren
- 2.Geeignete Anzahl von Klassen wählen  $\implies$

$$
k = 1 + 3.3 \cdot \log(n) \Rightarrow k = 1 + 3.3 \cdot \log(25) \approx 6
$$

- 3. Die Anzahl der Daten für jede Klasse zählen
- 4. Häufigkeitsverteilung zeichnen

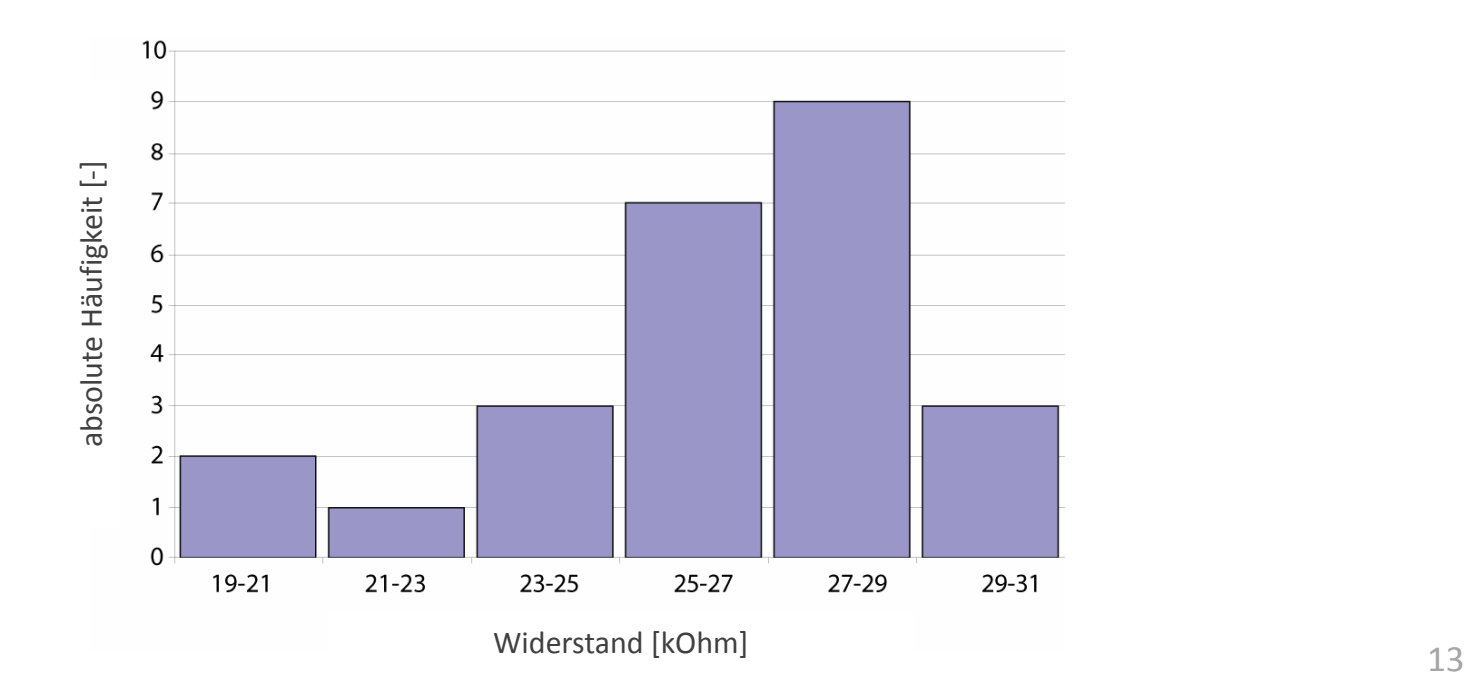